# **МІНІСТЕРСТВО ОСВІТИ І НАУКИ УКРАЇНИ «ПРИКАРПАТСЬКИЙ НАЦІОНАЛЬНИЙ УНІВЕРСИТЕТ ІМЕНІ ВАСИЛЯ СТЕФАНИКА**»

Фізико-технічний факультет Кафедра комп'ютерної інженерії та електроніки

# **СИЛАБУС НАВЧАЛЬНОЇ ДИСЦИПЛІНИ**

# **Програмне забезпечення штучних нейронних мереж**

Освітня програма «Комп'ютерна інженерія»

Спеціальність 123 - Комп'ютерна інженерія

Галузь знань 12 - Інформаційні технології

Затверджено на засіданні кафедри Протокол № 12 від 30 червня 2023 р.

Івано-Франківськ – 2023 рік

# **ЗМІСТ**

- 1. Загальна інформація
- 2. Анотація до курсу
- 3. Мета та цілі курсу
- 4. Компетентності
- 5. Результати навчання
- 6. Організація навчання курсу
- 7. Система оцінювання курсу
- 8. Політика курсу
- 9. Рекомендована література

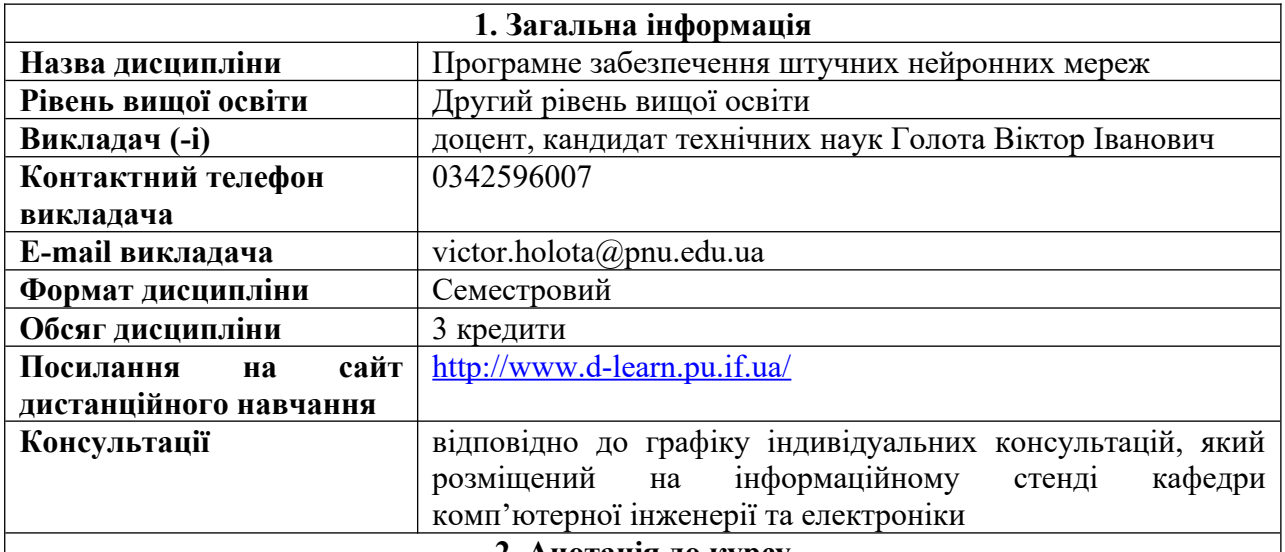

### **2. Анотація до курсу**

Дисципліна «Програмне забезпечення штучних нейронних мереж» належить до переліку нормативних навчальних дисциплін за освітнім рівнем «магістр», що пропонуються в рамках циклу професійної підготовки студентів за освітньою програмою «Комп'ютерна інженерія» на другому році навчання. Вона забезпечує формування у студентів науково-дослідницьких професійно-орієнтованих компетенцій. Предметом вивчення навчальної дисципліни є програмне забезпечення для створення і дослідження штучних нейронних мереж, види та топології нейронних мереж, методи та набори даних для навчання штучних нейронних мереж.

Силабус навчальної дисципліни "Програмне забезпечення штучних нейронних мереж" складений відповідно до освітньо-професійної програми «Комп'ютерна інженерія» підготовки магістрів спеціальності 123 Комп'ютерна інженерія

### **3. Мета та цілі курсу**

**Мета:** формування у студентів сучасних теоретичних уявлень та практичних знань з використання програмного забезпечення, методів та алгоритмів для створення і дослідження штучних нейронних мереж.

**Завдання:** вивчення програмного забезпечення, математичних пакетів і бібліотек, які використовуються для створення і дослідження штучних нейронних мереж

У результаті вивчення навчальної дисципліни студент повинен

#### **знати:**

- програмне забезпечення, математичні пакети і бібліотеки для створення і дослідження штучних нейронних мереж;

- етапи проектування штучних нейронних мереж;

- бази даних для навчання штучних нейронних мереж;

- методи навчання штучних нейронних мереж;

- типи, структури та властивості штучних нейронних мереж;

### **вміти:**

- програмно реалізовувати штучну нейронну мережу в TensorFlow;

- застосовувати основні будівельні блоки TensorFlow;

- застосовувати нормалізацію пакетів;
- використовувати набори даних MNIST;

- застосувати метод зворотного розповсюдження помилки для навчання штучної нейронної мережі.

#### **4. Компетентності**

**Фахові компетентності**

**ЗК2.** Здатність до абстрактного мислення, аналізу і синтезу.

**ЗК6.** Здатність виявляти, ставити та вирішувати проблеми.

**СК1.** Здатність до визначення технічних характеристик, конструктивних особливостей, застосування і експлуатації програмних, програмно-технічних засобів, комп'ютерних систем та мереж різного призначення.

**СК6.** Здатність використовувати та впроваджувати нові технології, включаючи технології розумних, мобільних, зелених і безпечних обчислень, брати участь в модернізації та реконструкції комп'ютерних систем та мереж, різноманітних вбудованих і розподілених додатків, зокрема з метою підвищення їх ефективності.

**СК7.** Здатність досліджувати, розробляти та обирати технології створення великих і надвеликих систем.

#### **5. Результати навчання**

**РН2**. Знаходити необхідні дані, аналізувати та оцінювати їх.

**РН5.** Розробляти і реалізовувати проекти у сфері комп'ютерної інженерії та дотичні до неї міждисциплінарні проєкти з урахуванням інженерних, соціальних, економічних, правових та інших аспектів.

**РН7**. Вирішувати задачі аналізу та синтезу комп'ютерних систем та мереж.

**РН9**. Розробляти програмне забезпечення для вбудованих і розподілених застосувань, мобільних і гібридних систем.

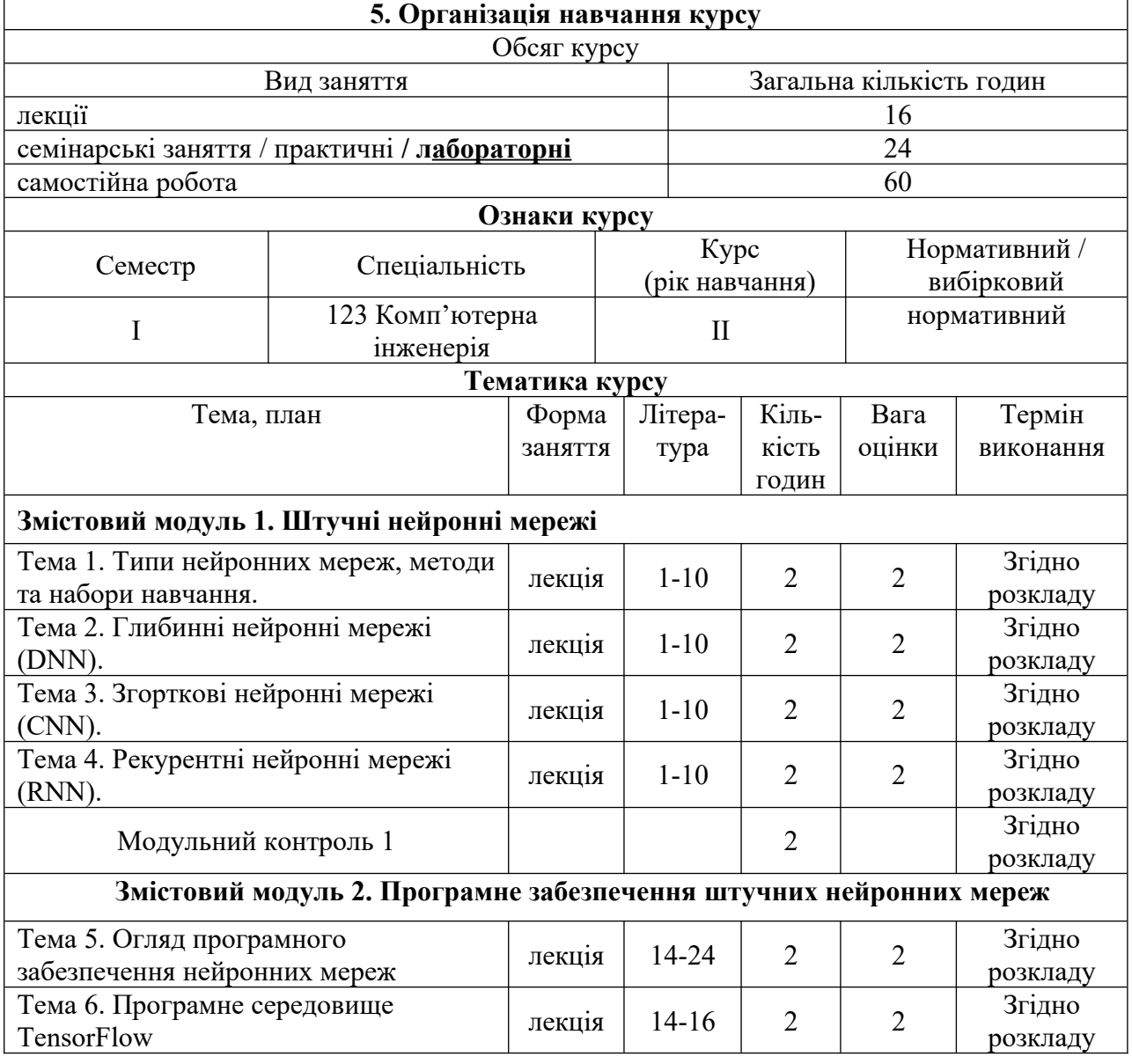

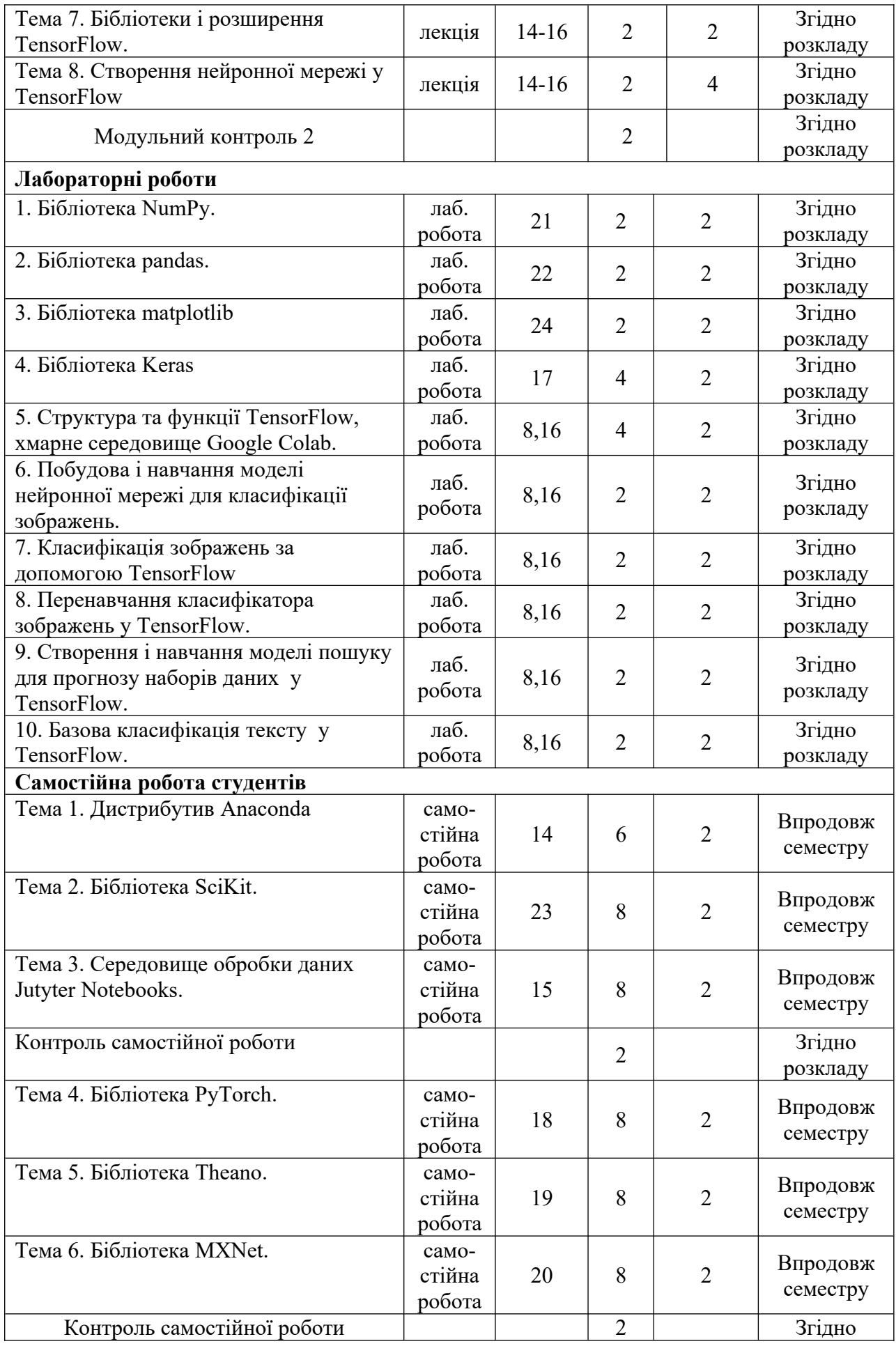

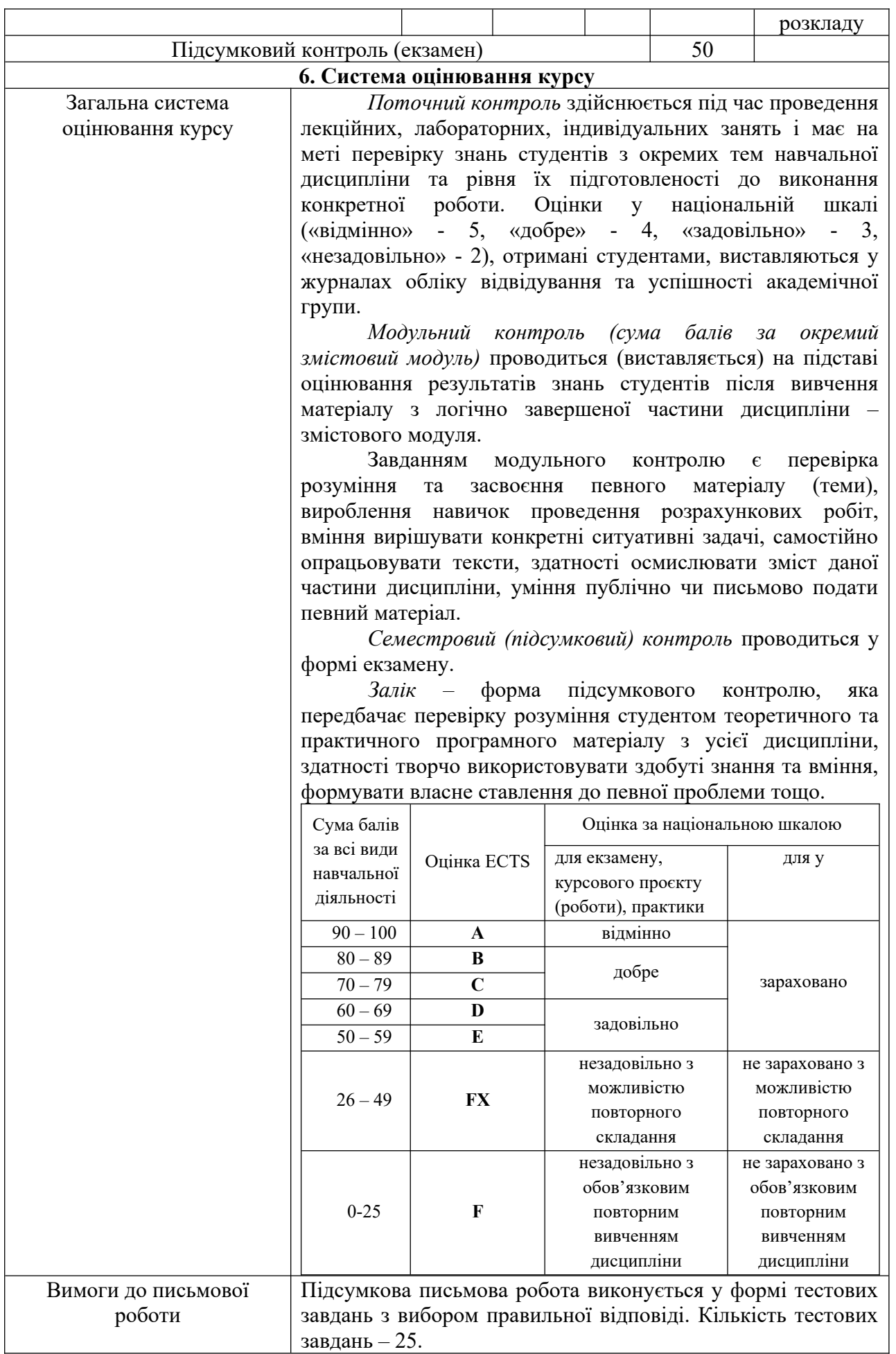

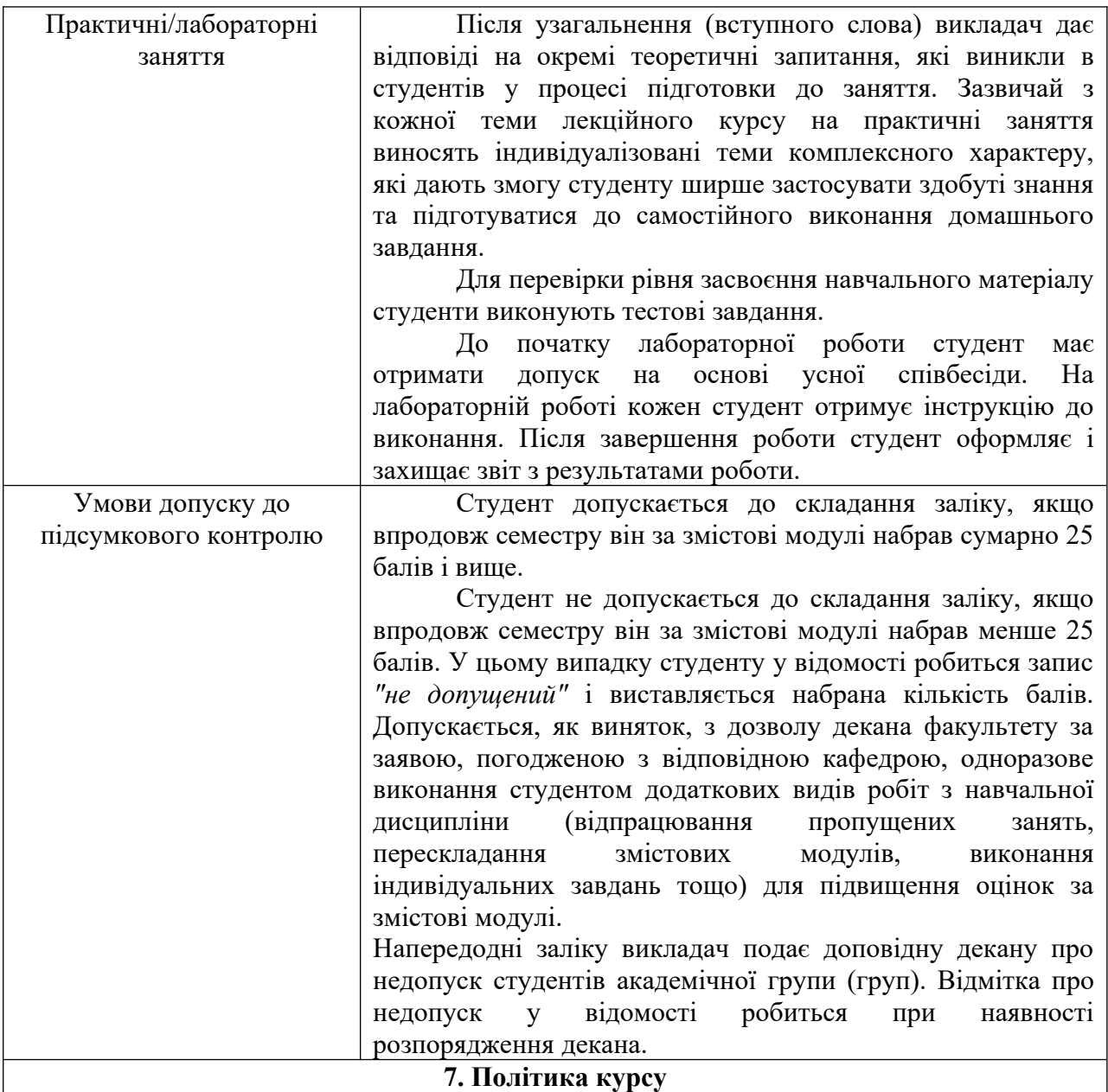

Студент зобов'язаний відвідувати заняття відповідно до встановленого розкладу, не запізнюватися, мати відповідний зовнішній вигляд. У разі відсутності через хворобу надається відповідна довідка.

Пропущена лекція відпрацьовується студентом самостійно, як короткий конспект за темою заняття.

Пропущена лабораторна робота виконується студентом самостійно вдома або в комп'ютерному класі, результати оцінюються викладачем.

У випадку, коли студент приймав участь у програмі мобільності, можливе врахування отриманих оцінок в іншому навчальному закладі за умови відповідності навчальних планів.

# **Політика академічної поведінки і етики**

Студент повинен бути толерантним і поважати думку інших.

Заперечення повинні формулюватися тільки в коректній формі.

Плагіат та академічна недоброчесність несумісні з принципами діяльності ВНЗ.

Не допускається підказування та списування під час здачі будь-яких робіт

поточного, рубіжного чи підсумкового контролю.

Не допускається користування телефонами та будь-якими іншими електронними засобами під час здачі будь-яких робіт поточного, рубіжного, чи підсумкового контролю.

#### **8. Рекомендована література Базова**

1. Троцько В.В. Методи штучного інтелекту: навчально-методичний і практичний посібник. – Київ: Університет економіки та права «КРОК», 2020 – 86 с.

2. Комп'ютерні системи штучного інтелекту. Методичні вказівки до виконання лабораторних робіт студентами денної та заочної форми навчання спеціальностей 123 "Комп'ютерна інженерія", 122 "Комп'ютерні науки та інформаційні технології" / Укл.: Є.В. Мелешко – Кіровоград: КНТУ, 2016. – 61 с.

3. Перелигін Б.В. Застосування штучних нейронних мереж для обробки інформації в технічних системах моніторингу навколишнього середовища. Навчальний посібник. / Перелигін Б.В., Ткач Т.Б.; Одеський держ. екологічний університет. – Одеса: ТЕС, 2014 р.  $-218$  c.

4. Тимощук П.В. Штучні нейронні мережі. Навчальний посібник. Львів: Видавництво Львівської політехніки, 2011 – 44 с.

5. Руденко О.Г., Бодянський Є.В. Штучні нейронні мережі - Навчальний посібник для студентів вищих навчальних закладів – К: Компанія СМІТ, 2006, 404 с.

6. Дмитрієнко В.Д. Методичні вказівки до лабораторних занять за темою "Навчання в системах штучного інтелекту" з курсу "Інтелектуальні комп`ютерні системи". - Харків: ХДПУ, 2000.− 16 с.

#### **Додаткова**

7. Charu C. Aggarwal. Neural Networks and Deep Learning: A Textbook 2nd ed. – Springer, 2023. –553 p.

8. Maxime Labonne. Hands-On Graph Neural Networks Using Python: Practical techniques and architectures for building powerful graph and deep learning apps with PyTorch. – Packt Publishing, 2023. – 354 p.

9. Daniel A. Roberts, Sho Yaida, Boris Hanin. The Principles of Deep Learning Theory: An Effective Theory Approach to Understanding Neural Networks. – Cambridge University Press, 2022. – 472 p.

10. Ronald T. Kneusel. Math for Deep Learning: What You Need to Know to Understand Neural Networks. – No Starch Press, 2021. – 344 p.

11. Eli Stevens, Luca Antiga, Thomas Viehmann. Deep Learning with PyTorch: Build, train, and tune neural networks using Python tools First Edition. – Manning, 2020. – 520 p.

12. Nishant Shukla. Machine learning with TensorFlow. – Manning. publ., 2017 – 240 p.

13. Matthew Kirk. Thoughtful Machine Learning with Python. A Test-Driven Approch. - Sebastopol, CA: O'Reilly Media, 2017 – 202 p.

# **Інформаційні ресурси**

14. Anaconda Individual Edition [Електронний ресурс]: – Режим доступу: https://www.anaconda.com/products/individual – Назва з екрану.

15. Jupyter [Електронний ресурс]: – Режим доступу: https://jupiter.org – Назва з екрану.

16. Tensorflow. An end-to-end open source machine learning platform [Електронний ресурс]: – Режим доступу: [https://www.tensorflow.org](https://www.tensorflow.org/) – Назва з екрану.

17. Keras [Електронний ресурс]: – Режим доступу: [https://keras.io](https://keras.io/) – Назва з екрану.

18. Pytorch. From research to production [Електронний ресурс]: – Режим доступу: https://pytorch.org

19. Theano [Електронний ресурс]: – Режим доступу: https://theano.readthedocs.io/en/0.8.x – Назва з екрану.

20. MXNet [Електронний ресурс]: – Режим доступу: https://mxnet.apache.org – Назва з екрану.

21. NumPy [Електронний ресурс]: – Режим доступу: https://numpy.org – Назва з екрану.

22. Pandas [Електронний ресурс]: – Режим доступу: https://pandas.pydata.org – Назва з екрану.

23. Scikit-learn. Machine learning in python [Електронний ресурс]: – Режим доступу: https://scikit-learn.org – Назва з екрану.

24. Matplotlib: Visualization with Python [Електронний ресурс]: – Режим доступу: https://matplotlib.org – Назва з екрану.

**Викладач Голота В.І.**